# Guidelines for creating InfoGrow Log events

# Creating an event

1. Select department

2. Select Event definition

| Adm                                              | ninistration -     | Manage - Logs - Pro                                                                                                    | oduction - For develo             | p s                                |                                      |                            | Hi jea                          | aa@hortiadvice.   |
|--------------------------------------------------|--------------------|----------------------------------------------------------------------------------------------------|-----------------------------------|------------------------------------|--------------------------------------|----------------------------|---------------------------------|-------------------|
| HortiAdvice, Taastrup                            |                    | Companies                                                                                                    |                                   |                                    |                                      |                            |                                 |                   |
| Last received measurement<br>03/07/2023 10:49:16 | t                  | Nurseries<br>Setup<br>Resources                                                                                                    |                                   |                                    | End date 02. Ju                      | ıl 2023                    |                                 |                   |
| Greenhouse<br>Compartments                       | Degree Sui<br>(°C) | Aranet -<br>■ API key<br>■ Sensor Setup<br>TestModal                                                                                             | Photr ,ynthesis sum<br>(g CO2/m²) | Ligth use<br>efficiency<br>(g/kWh) | Avg. Pn<br>Activity<br>(g/h/m² leaf) | Heating<br>(Wh/m² per day) | Growth light<br>(Wh/m² per day) | Avg. Humid<br>(%) |
| Jeaa 🛍                                           | 205/32             | Crop definition                                                                                                    | -7/32                             |                                    | 0                                    | 0                          | 0                               | 42                |
| Jehu 🛍                                           | 202/32             | Upload list of event upes                                                                                                    | -5/32                             | -                                  | 0                                    | 0                          | 0                               | 45                |
|                                                  |                    | Setup dashboard<br>Nursery Setup Dashboard<br>Sprayer Units<br>Sprayers<br>Setup tables •<br>• Crop models<br>• Covering<br>• Screens<br>• Lamps |                                   |                                    |                                      |                            |                                 |                   |

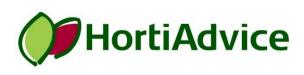

# Creating an event

| Admirustr                                                                                                  | ation - Manage- Logs- Production    | n- For developers                                                      | Hi jeaa@hortiadvice. | dk! Log out |
|----------------------------------------------------------------------------------------------------|-------------------------------------|------------------------------------------------------------------------|----------------------|-------------|
| HortiAdvice, Taastrup<br>Event definition<br>NB:You do not need to create a ma<br>Create a main event type | •                                   | his is automatically added to the sytem when a new batches             | created.             |             |
| Main event type                                                                                            |                                     |                                                                        | Edit                 | Delete      |
| - Moving                                                                                                   |                                     |                                                                        |                      | Balata      |
| +_Production flow                                                                                          | Administrat                         | ion - Manage - Logs - Production - For dev<br>Create a main event type | elopers              | Hi          |
| + Watering                                                                                                 | Event definition                    | Designation Pests                                                      |                      |             |
|                                                                                                    | NB:You do not need to create a main | even Check this if this is a main event for moving Bate                | ch                   |             |
|                                                                                                    | Main event type                     |                                                                        |                      | Save        |
|                                                                                                    | + Growth regulation                 |                                                                        |                      |             |
|                                                                                                    | - Moving                            |                                                                        |                      |             |
|                                                                                                    |                                     |                                                                        |                      |             |
|                                                                                                    | + Production flow                   |                                                                        |                      |             |

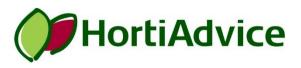

#### Creating an event

5. Expand event 6. Select Create new secondary event Admini ration -Manage - Logs -Production-For developers Hi jeaa@hortiadvice.dk! Log out HortiAdvice, Taastrup • Event definition NB:You do not need to reate a main event definition for "new batch registration" is is automatically added to the sytem when a new batch is created. t type Main even type egulation + Growth Delete - N Delete - Pests Delete + Production flow Edit Delete + Watering Delete

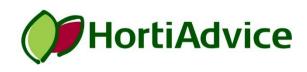

# 7. Fill in the relevant parameters

\*Use ; to separate values or words \$Choose the relevant unit

HortiAdvice

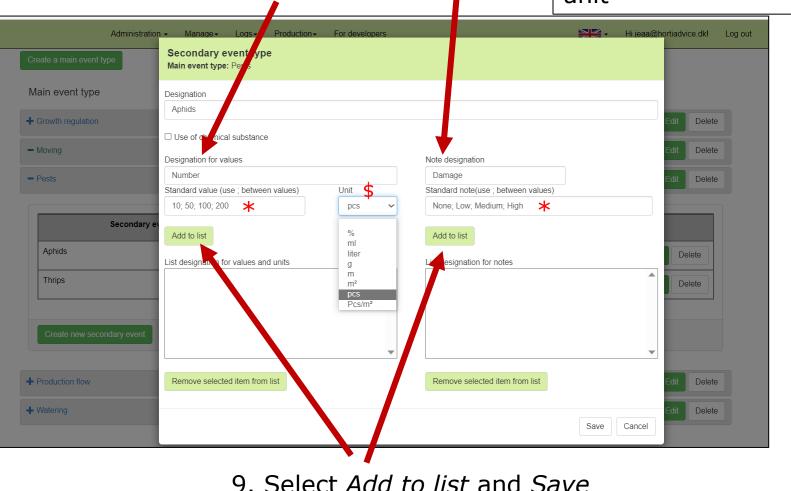

8. Values and/or text

For editing of event type, double-click on the line shown in the list

| Administration                        | n - Manage - Logs - Production - For developers                         |                                                                | Hi jeaa@hortiadvice.dk! Log out |  |
|---------------------------------------|-------------------------------------------------------------------------|----------------------------------------------------------------|---------------------------------|--|
| HortiAdvice, Taastrup                 | Secondary event type<br>Main event type: Pests                          |                                                                |                                 |  |
| Event definition                      | Designation                                                             |                                                                |                                 |  |
| NB:You do not need to create a main e | Aphids                                                                  |                                                                |                                 |  |
| Create a main event type              | Use of chemical substance                                               |                                                                |                                 |  |
| Main event type                       | Designation for values                                                  | Note designation                                               |                                 |  |
| + Growth regulation                   | Standard value (use ; between value) Unit pcs                           | Standard note(use ; between v ues)                             | Edit Delete                     |  |
| - Moving                              | Add to list                                                             | Add to list                                                    | Edit Delete                     |  |
| - Pests                               | List designation for values and units<br>Number [10; 50; 100; 200 ] pcs | List designation for notes<br>Damage [None; Low; Medium; High] | Edit Delete                     |  |
| Secondary e                           |                                                                         |                                                                |                                 |  |
| Aphids                                |                                                                         |                                                                | Delete                          |  |
| Thrips                                |                                                                         | •                                                              | Delete                          |  |
|                                       | Remove selected item from list                                          | Remove selected item from list                                 |                                 |  |
| Create new secondary event            |                                                                         |                                                                |                                 |  |
|                                       |                                                                         |                                                                | Save Cancel                     |  |

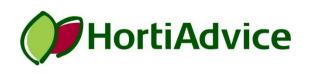

#### If the event includes spraying, tick off the box

Use of chemical substance.

| Administratio              |                                                         |                                     | ortiadvice.dk! Log out |
|----------------------------|---------------------------------------------------------|-------------------------------------|------------------------|
| Create a main event type   | Create a secondary event type<br>lain event type: Pests |                                     |                        |
| Main event type            | esignation                                              |                                     |                        |
| + Growth regulation        | ✓ Use of chemical substance □ End production            |                                     | Edit Delete            |
| - Moving                   | Designation for values                                  | Note designation                    | Edit Delete            |
|                            | Standard value(use ; between values) Unit               | Standard note(use ; between values) |                        |
| Secondary e                |                                                         |                                     |                        |
| Aphids                     | Add to list                                             | Add to list                         | Delete                 |
| Thrips                     |                                                         |                                     | Delete                 |
| Create new secondary event |                                                         |                                     |                        |
| + Production flow          | Remove selected item from list                          | Remove selected item from list      | Edit Delete            |
| + Watering                 |                                                         | Save Cancel                         | Edit Delete            |

If adding a spraying event, *Sprayer Units* and *Sprayers* (under the *Manage* menu) should be created as well.

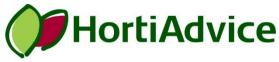

If the event is linked to a terminating factor such as waste numbers or quality parameters at sale, tick off the box

End production

|                              | S :condary event type<br>M in event type: Production flow |                                           | ortiadvice.dk! Log out |
|------------------------------|-----------------------------------------------------------|-------------------------------------------|------------------------|
| - Production flow            | Destination<br>Production finished                        |                                           | Edit Delete            |
|                              | End production Designation for values                     | Note designation                          |                        |
| Plants planted               | Standard value (use ; between values) Unit                | Standard note(use ; between values)       | Delete                 |
| 1. flower                    | Add to list<br>List designation for values and units      | Add to list<br>List designation for notes | Delete                 |
| 1. fruit Production finished |                                                           |                                           | Delete                 |
| Create new secondary event   | Remove selected item from list                            | Remove selected item from list            |                        |
| + Watering                   |                                                           | Save                                      | Edit Delete            |

Registration of such an event will end the.....

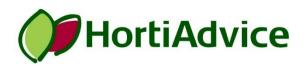

#### Add as many events as relevant

| + Growth regulation |                |         |  |                                 |        |                           | Edit Delete |  |
|---------------------|----------------|---------|--|---------------------------------|--------|---------------------------|-------------|--|
| - Moving            |                |         |  |                                 |        |                           | Edit Delete |  |
| - Pests             |                |         |  |                                 |        |                           | Edit Delete |  |
|                     | Secondary even | it type |  | Values to be registered         |        | Note designation          |             |  |
| Aphids              |                |         |  | Number: 10; 50; 100; 200 pcs    | Damage | (None; Low; Medium; High) | Edit Delete |  |
| Thrips              |                |         |  | Number: 0;10;100;1000;10000 pcs | Damage | (None; low; medium; high) | Edit Delete |  |
|                     |                |         |  |                                 |        |                           |             |  |
| Create new sec      | ondary event   |         |  |                                 |        |                           |             |  |

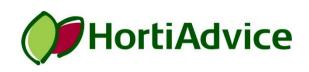